# Free pdf IIc advanced functions answers (PDF)

perform various data analysis using statistical functions filters and histograms learn all about pivot tables and pivot charts use the solver and goal seek to find optimum results perform sales forecasting and various predictions using excel s built in functions most of you probably know how to use excel how many can handle the above functions and features mentioned this is the book for you if you want to learn the advanced excel functions this book was written to help any users wanting to have a good grasp on the advanced functions and an analysis of the various statistical tools for the purpose of decision making it goes further by introducing the concepts of filters estimating and forecasting data validation conditional formatting goal seek using the solver and finally pivot tables and pivot charts many books have been written on excel however this book explains most of the advanced functions and features in a rather simplified manner with plenty of screen captures wherever possible new users and existing users on excel will find this book handy tutoring machines 2024 digital sat practice math questions is designed to help students reinforce digital sat math concepts and content through targeted practice questions this book comprehensively covers the important topics a student will typically see on the digital sat each of the five chapters has 44 questions similar to the number of questions on the math sections of the digital sat answers to the questions are given at the end of each chapter the questions are specifically crafted to sharpen a student s digital sat math skills through analyzing and tackling math concepts from a variety of different perspectives the 2024 digital sat practice math questions will help students master the math sections of the digital sat by including the following effective targeted questions from common digital sat topics carefully crafted and curated drills for the different question types correct answers for each question tutoring machines designed this book to avoid meaningless busy work but rather to focus on meaningful work to improve your test score our goal is to have students ignore the fluff and focus on the meaningful stuff this will translate to score improvement tutoring machines is confident that the 2024 digital sat practice math questions book provides a comprehensive array of questions to help students successfully practice math for the digital sat and eventually prepare students for test day now that the college board s new sat is in effect you can face the redesigned test with confidence using sat 2017 strategies practice review this essential guide provides brand new practice tests clear explanations of test changes detailed concept review and much more sat 2017 strategies practice review is the ideal prep tool for students looking to ace the redesigned test sat 2017 strategies practice review includes 3 realistic practice tests for the new sat 1 in the book 2 online in depth review of the new evidence based reading and writing section and the new optional essay in depth review of all math topics tested in the new sat including analysis of data charts and graphs scoring analysis and explanations for 1 official sat practice test explanations of the new sat scoring systems including area scores test scores cross test scores and subscores hundreds of practice questions with clear detailed answers the sat guide you want to prep with to score higher we guarantee a higher score this a4 spiral bound manual has been specifically designed to provide the necessary knowledge and techniques for the successful creation and manipulation of a complex excel spreadsheet the accompanying data files on disk are designed to help demonstrate the features you are learning as you work through the manual step by step approach this is the ebook version of the print title note that the ebook does not provide access to the practice test software that accompanies the print book learn prepare and practice for mcsa 70 410 exam success with this cert guide from pearson it certification a leader in it certification master mcsa 70 410 exam topics for windows server 2012 r2 installation and configuration assess your knowledge with chapter ending guizzes review key concepts with exam preparation tasks mcsa 70 410 cert guide installing and configuring microsoft windows server 2012r2 is a best of breed exam study guide best selling authors and expert instructors don poulton and david camardella share preparation hints and test taking tips helping you identify areas of weakness and improve both your conceptual knowledge and hands on skills material is presented in a concise manner focusing on increasing your understanding and retention of exam topics the book presents you with an organized test preparation routine through the use of proven series elements and techniques exam topic lists make referencing easy chapter ending exam preparation tasks help you drill on key concepts you must know thoroughly review questions help you assess your knowledge and a final preparation chapter guides you through tools and resources to help you craft your final study plan well regarded for its level of detail assessment features and challenging review questions and exercises this study guide helps you master the concepts and techniques that will enable you to succeed on the exam the first time the study guide helps you master all the topics on the mcsa 70 410 exam including the following installing and configuring windows server 2012 configuring windows server 2012 r2 local storage configuring access to files and shares configuring and monitoring print and document services configuring remote management of servers configuring hyper v server virtualization creating and configuring virtual machine storage and virtual networks configuring ipv4 and ipv6 addressing configuring dynamic host configuration protocol dhcp deploying and configuring dynamic host configuration protocol dhcp deploying and configuring domain name system dns installing active directory domain controllers creating and managing active directory user and computer accounts creating and managing active directory groups and organizational units ous creating and applying group policy objects configuring security policies application restrictions and windows firewall don poulton a network security mcsa mcse is an independent consultant who has worked with computers since the days of 80 column punch cards he has consulted extensively with training providers preparing study materials for windows technologies he has written or contributed to several que titles including security lab manual mcsa mcse 70 299 exam cram 2 mcts 70 620 exam prep and mcsa 70 687 cert quide configuring microsoft windows 8 1 david camardella an expert on deploying and administering microsoft technologies has served as technical reviewer on several previous pearson microsoft certification titles calculus a high school student s worst nightmare it creeps on sleepless nights with promises of brain twisting questions tear stained textbooks and hours of despair how do we begin to fight such a daunting foe in this book we deviate

from the traditional approach in which students robotically memorise accepted formulae instead we utilise the art of questioning to create an intuition and true understanding for calculus starting with the basics we do not assume but rather hypothesise investigate and prove the likes of the product rule and chain rule as well as many common derivatives from concepts we already know includes 1 200 practice questions cover in the bestselling the add answer dr frank lawlis provided thousands with valuable information about treatments for add and adhd now he shares his expert advice on how to unleash the power of the mind through his groundbreaking thirteen step method dr lawlis offers clear easy to follow strategies for overcoming thinking patterns that hamper success many case studies of his former patients illustrate how these simple techniques can change lives the result of years of clinical research his program is a mind body and soul approach that includes breathing exercises and nutritional advice the ig answer is a fascinating and user friendly guide to fulfilling one s potential with millions of new cases of add and other learning disabilities diagnosed every year parents are searching for solutions to help them break through their children's performance plateaus and any adult who has ever been frustrated by a stubborn mental block will learn the steps to scale it and tackle any project creatively written in response to the overwhelming need that dr lawlis sees every day in his practice and in his role as dr phil s primary contributing psychologist the ig answer will be a powerful tool for all those who want to be as successful as they can be this book constitutes the refereed proceedings of the first international conference on based learning icwl 2002 held in hong kong china in august 2002 the 34 revised full papers presented together with an invited keynote paper were carefully reviewed and selected from 75 submissions the papers are organized in topical sections on system modeling and architectures distance learning systems engineering collaborative systems experiences in distance learning databases and data mining and multimedia the official book on the rust programming language written by the rust development team at the mozilla foundation fully updated for rust 2018 the rust programming language is the official book on rust an open source systems programming language that helps you write faster more reliable software rust offers control over low level details such as memory usage in combination with high level ergonomics eliminating the hassle traditionally associated with low level languages the authors of the rust programming language members of the rust core team share their knowledge and experience to show you how to take full advantage of rust s features from installation to creating robust and scalable programs you II begin with basics like creating functions choosing data types and binding variables and then move on to more advanced concepts such as ownership and borrowing lifetimes and traits using rust s memory safety guarantees to build fast safe programs testing error handling and effective refactoring generics smart pointers multithreading trait objects and advanced pattern matching using cargo rust s built in package manager to build test and document your code and manage dependencies how best to use rust s advanced compiler with compiler led programming techniques you II find plenty of code examples throughout the book as well as three chapters dedicated to building complete projects to test your learning a number guessing game a rust implementation of a command line tool and a multithreaded server new to this edition an extended section on rust macros an expanded chapter on modules and appendixes on rust development tools and editions this book is a tutorial for the python 2 programming language designed for someone with no programming experience note that there are other editions of this book for python 2 6 and for python 3 with over 50 000 copies sold the rust programming language is the guintessential guide to programming in rust thoroughly updated to rust s latest version this edition is considered the language s official documentation the rust programming language covers everything you could want to know about the language stack overflow rust has been repeatedly voted most loved language on the stackoverflow developer survey the rust programming language 2nd edition is the official guide to rust 2021 an open source systems programming language that will help you write faster more reliable software rust provides control of low level details along with high level ergonomics allowing you to improve productivity and eliminate the hassle traditionally associated with low level languages klabnik and nichols alumni of the rust core team share their knowledge to help you get the most out of rust s features so that you can create robust and scalable programs you II begin with basics like creating functions choosing data types and binding variables then move on to more advanced concepts such as ownership and borrowing lifetimes generics traits and trait objects to communicate your program s constraints to the compiler smart pointers and multithreading and how ownership interacts with them to enable fearless concurrency how to use cargo rust s built in package manager to build document your code and manage dependencies the best ways to test handle errors refactor and take advantage of expressive pattern matching in addition to the countless code examples you II find three chapters dedicated to building complete projects a number guessing game a rust implementation of a command line tool and a multithreaded server autocad is the most widely used computer aided design package in the world underneath autocad is a powerful computing language called autolisp this language is designed to automate many functions of autocad this book is a hands on introduction to autolisp and its applications autolisp is a unique and powerful language that allows you to write debug and modify programs extremely quickly once you understand how the language itself works part i contains an easy to learn pictorial representation for data and code a tool used to easily solve problems otherwise approached through trial and error method essential autolisp is the only book in its field that uses the pictorial representation part ii is devoted to learning how autolisp processes the code entered part v not only explains the causes of most common error messages and how to solve them but examines many other errors that don't necessarily give messages matlab third edition is the only book that gives a full introduction to programming in matlab combined with an explanation of the software s powerful functions enabling engineers to fully exploit its extensive capabilities in solving engineering problems the book provides a systematic step by step approach building on concepts throughout the text facilitating easier learning sections on common pitfalls and programming guidelines direct students towards best practice the book is organized into 14 chapters starting with programming concepts such as variables assignments input output and selection statements moves onto loops and then solves problems using both the programming concept and the power of matlab side by side in depth coverage is given to input output a topic that is fundamental to many engineering applications vectorized code has been made into its own chapter in order to emphasize the importance of using matlab efficiently there are also expanded examples on low level file input functions graphical user interfaces and use of matlab version r2012b modified and new end

of chapter exercises improved labeling of plots and improved standards for variable names and documentation this book will be a valuable resource for engineers learning to program and model in matlab as well as for undergraduates in engineering and science taking a course that uses or recommends matlab presents programming concepts and matlab built in functions side by side systematic step by step approach building on concepts throughout the book facilitating easier learning sections on common pitfalls and programming guidelines direct students towards best practice unlike many autocad competitors this book covers all of the basics of level 1 and level 2 autocad concepts it uses mixed units e g inches meters feet kilometers etc to illustrate the myriad drawing and editing tools for this popular application use the dvd to set up all the drawing lessons and projects in the text see all of the book s figures in color and draw with a trial version of autocad 2010 this comprehensive edition includes 94 workshops that complete small projects from concept through actual plotting solving all of the workshops will simulate the creation of a real life project from beginning to end without overlooking any of the basic commands and functions in autocad 2010 key features of new comprehensive edition use all advanced 2d drafting commands learn the most important advanced techniques create dynamic blocks create edit extract block attributes use external reference for team collaboration learn all about sheet sets learn all about cad standards checking utilize the more advanced layer functions use autodesk design review for markups use the markup set manager pass your as a level maths with flying colours looking to pass your as and a level maths look no further as a level maths for dummies offers detailed simple steps for all of the main types of problems you II face in your exams offering explanations of how the topics link together advice on how to remember the key facts and methods and ways to structure revision even if your head is spinning and you don't know where to begin this fun and friendly guide gives in depth support on exactly what you need to know in the big data and digital age maths skills have never been more important to career success as a level maths for dummies guides you through the skills needed to pass the exams taken at the end of the first and second year of the course it begins with the knowledge needed to get a top grade at gose followed by sections on algebra functions graph sketching and logarithms geometry coordinate geometry trigonometry and working with shapes and calculus differentiation integration and differential equations helps you build the confidence you need to pass your exams serves as an excellent supplement to classroom learning makes difficult maths concepts easy to understand offers in depth support in a fun and friendly style if you re an as a level student looking to do your very best at exam time as a level maths for dummies makes it easier whether you are an excel neophyte a sophisticate who knows the program inside out or an intermediate level plodder eager to hone your skills excel the missing manual is sure to become your go to resource for all things excel covering all the features of excel 2002 and 2003 the most recent versions for windows excel the missing manual is an easy to read thorough and downright enjoyable guide to one of the world's most popular and annoyingly complicated computer programs never a candidate for the most user friendly of microsoft programs excel demands study practice and dedication to gain even a working knowledge of the basics excel 2003 is probably even tougher to use than any previous version of excel however despite its fairly steep learning curve this marvelously rich program enables users of every stripe to turn data into information using tools to analyze communicate and share knowledge excel can help you to collaborate effectively and protect and control access to your work power users can take advantage of industry standard extensible markup language xml data to connect to business processes to unleash the power of the program and mine the full potential of their database talents users need an authorative and friendly resource none is more authoritative or friendlier than excel the missing manual not only does the book provide exhaustive coverage of the basics it provides numerous tips and tricks as well as advanced data analysis programming and interface knowledge that pros can adopt for their latest project neophytes will find everything they need to create professional spreadsheets and become confident users excel the missing manual covers worksheet basics formulas and functions organizing worksheets charts and graphics advanced data analysis sharing data with the rest of the world and programming if you buy just one book about using excel this has got to be it this book has all you need to help you excel at excel it s easy to learn so you can start making powerful apps right away key features numerous code samples covering all aspects of the kotlin language coverage on native applications web apps microservices and app testing step by step instructions are provided in a clear and concise manner description the book kotlin in depth second edition updates all the essential parts of kotlin and incorporates modern principles methodologies and approaches for achieving efficient solutions the book will guide you to successfully utilize kotlin in developing jvm apps for desktop mobile web platforms and transferring existing java codebases to kotlin the book begins with an introduction to the language and its environment which will help you to grasp the fundamental concepts underlying kotlin's design the readers will learn the kotlin tooling and the language's core syntax and structures the book teaches kotlin's multi paradigm nature which enables the creation of powerful abstractions by mixing parts of functional and object oriented programming this book discusses how to use standard kotlin apis like the standard library reflection and coroutine based concurrency as well as how to create your flexible apis using domain specific languages the book demonstrates how to use kotlin for more specific tasks such as testing developing android applications developing applications and developing microservices after reading this book you II be prepared to dive deeper into the kotlin ecosystem's more specialized areas including android applications server side development native programming and code sharing across different platforms what you will learn acquire a deep understanding of all fundamental features of kotlin programming utilize object oriented and functional capabilities to create a flexible and reusable codebase leverage the kotlin standard library to create custom domain specific languages implement the kotlin coroutines package to write asynchronous programming a solid foundation of relevant development platforms tools and frameworks who this book is for the book is primarily geared towards java and jvm developers who want to learn kotlin and explore modern and efficient development techniques knowing the basics of programming is helpful but not necessary table of contents 1 kotlin powerful and pragmatic 2 language fundamentals 3 defining functions 4 working with classes and objects 5 leveraging advanced functions and functional programming 6 using special case classes 7 exploring collections and i o 8 understanding class hierarchies 9 generics 10 annotations and reflection 11 domain specific languages 12 java interoperability 13 concurrency 14 testing with kotlin 15 android applications 16

development with ktor 17 building microservices the dynamic of the energy transition is engaged in many region of the world this is a real challenge for electric systems and a paradigm shift for existing distribution networks with the help of advanced smart technologies the distribution system operators will have a central role to integrate massively renewable generation electric vehicle and demand response programs many projects are on going to develop and assess advanced smart grids solutions with already some lessons learnt in the end the smart grid is a mean for distribution system. operators to ensure the quality and the security of power supply several books have been written to provide a definition of smart grids explore the different technical evolution needed and explain analyse what would be the benefits all those books are conducted on theoretical basis by academics and strategy consultants this new book will propose a complementary and singular approach based on a practical experience from dso s this book provides a collection of the state of the art research attempts to tackle the challenges in image and signal processing from various novel and potential research perspectives the book investigates feature extraction techniques image enhancement methods reconstruction models object detection methods recommendation models deep and temporal feature analysis intelligent decision support systems and autonomous image detection models in addition to this the book also looks into the potential opportunities to monitor and control the global pandemic situations image processing technology has progressed significantly in recent years and it has been commercialized worldwide to provide superior performance with enhanced computer machine vision video processing and pattern recognition capabilities meanwhile machine learning systems like cnn and capsnet get popular to provide better model hierarchical relationships and attempts to more closely mimic biological neural organization as machine learning systems prosper image processing and machine learning techniques will be tightly intertwined and continuously promote each other in real world settings adopting this trend however the image processing researchers are faced with few image reconstruction analysis and segmentation challenges on the application side the orientation of the image features and noise removal has become a huge burden prepare for comptia security sy0 601 exam success with this exam cram from pearson it certification a leader in it certification this is the ebook edition of the comptia security sy0 601 exam cram sixth edition this ebook does not include access to the pearson test prep practice exams that comes with the print edition comptia security sy0 601 exam cram sixth edition is the perfect study guide to help you pass the newly updated version of the comptia security exam it provides coverage and practice questions for every exam topic extensive prep tools include guizzes exam alerts and our essential last minute review cram sheet covers the critical information you II need to know to score higher on your security sy0 601 exam assess the different types of threats attacks and vulnerabilities organizations face understand security concepts across traditional cloud mobile and iot environments explain and implement security controls across multiple environments identify analyze and respond to operational needs and security incidents understand and explain the relevance of concepts related to governance risk and compliance a primer with matlab and pythontm present important information on the emergence of the use of python a more general purpose option to matlab the preferred computation language for scientific computing and analysis in neuroscience this book addresses the snake in the room by providing a beginner s introduction to the principles of computation and data analysis in neuroscience using both python and matlab giving readers the ability to transcend platform tribalism and enable coding versatility includes discussions of both matlab and python in parallel introduces the canonical data analysis cascade standardizing the data analysis flow presents tactics that strategically tactically and algorithmically help improve the organization of code tato publikace je sborníkem 21 příspěvků přednesených na 9 ročníku konference teaching and learning corpora která se uskutečnila na masarykově univerzitě v létě 2010 statě byly vybrány na základě dvou anonymních posudků poskytnutých vědeckou radou konané konference kniha se zabývá rozmanitými způsoby využití jazykových korpusů při výuce a při studiu cizího jazyka a je rozdělena do čtyř oddílů oddíly 1 a 2 pohlížejí na korpus jako vstupní zdroj zkoumají nejdříve obecně jak mohou korpusy obohatit výuku jazyka poté na konkrétních případech ukazují jak převést poznatky do praxe a nakonec hodnotí jednotlivé využití korpusů studenty oddíly 3 a 4 tematizují korpus jako výstup což představuje především srovnání s korpusy rodilých mluvčích a následnou identifikaci chyb či problémových oblastí ale také ukazují co studenti mohou vědět a skutečně ví v různých úrovních pokročilosti a pokouší se zodpovědět na otázku co nám tyto informace říkají o samotném procesu učení information knowledge and agile creativity will enlighten entrepreneurs and is ideal for facilitating an organization s ability to react and adapt to its environment creativity is a system that engenders innovation while integral at the conception stage it is also important before and after this phase this book offers a collection of tools as well as a methodology to estimate the agility of an organization to generate and transform ideas into solutions that are not only new but also adapted to their users to this end this book presents strategic foresight and problem comprehension methods tools of sharing and visual information formatting animation tips for creativity workshops techniques for generating ideas and tools for visualizing and mapping ideas information and knowledge the proven bestselling elements of the teach yourself series teams up with the skilled knowledge of namir shammas to bring readers the most efficient way to learn visual c features appwizard classwizard ole 2 0 odbc templates and other features new to visual c 2 advanced computing concepts students gain computer knowledge by exploring the cpu windows 10 os and essential computing tools prepares them for advanced digital literacy and makes them industry 4 0 ready progressive coding skills our curriculum enhances block coding proficiency using pictoblox the computer book for class 5 focuses on algorithms flowcharts and coding basics this approach fosters advanced algorithmic thinking and practical coding abilities ms word expertise the cbse class 5 computer book equips students with advanced ms word skills including table creation text management and document formatting this component builds upon their word processing capabilities master powerpoint presentations our cbse textbook for class 5 introduces the art of creating effective presentations using ms powerpoint students learn theme selection slide editing and presentation techniques essential for digital storytelling learn the fundamentals of robotics and ai the coding book for class 5 broadens understanding of robotics and ai including applications in diverse sectors our cbse syllabus focuses on the quarky robot and pictoblox ai s impact on road safety and weather monitoring table of contents know your computer introduction to operating systems learn about cpu and cpu clock rate formula computer evolutions and basic programs in windows 10 use snipping tool and character map and lab activities with

calculator and wordpad in windows coding and algorithmic thinking understand what an algorithm is explore flowcharts and symbols for algorithmic thinking learn about decomposition block coding for class 5 use costume editor and block palettes in pictoblox and lab activities including games and gr code book scanner in pictoblox explore more in ms word learn to use tables and tools in ms word correct spelling and grammar utilize find and replace text add header and footer use drop cap and lab activities on creating and managing tables and formatting documents introduction to powerpoint learn the basics of powerpoint and its interface choose themes and add and edit slides insert pictures and text save and present slides and do lab activity on making a powerpoint presentation fun with robotics introduction to robotics and quarky understand how a robot moves learn about quarky gripper robot use servo motor control with quarky understand ir sensors and hands on lab activities on wirelessly controlling quarky robot and coding the robot pet game the world of ai understand artificial intelligence and speech recognition text to speech with pictoblox explore road signs in india and recognition card for pictoblox learn about self driving cars work on smart lab activities on smart lamp with speech recognition and detecting signs landmarks with pictoblox exploring the internet understand the internet and comprehend web terminologies introduction to email and lab activity on writing an email to a friend methods and advice for making the most of your podcast pricing sponsors crowdfunding and more pick up any book on podcast monetization and you will find 90 percent of it only covers how to launch a podcast if you already have a podcast you have that information you re ready for the next step profit from your podcast provides top strategies and real life examples of podcast monetization this book is more than what to do it also tells you how to do it chapters cover such topics as how to grow your audience how to set your pricing understanding advertising jargon how to find sponsors best strategies for making money as an affiliate master strategies for crowdfunding harnessing the power of webinars and events the top tools to make your job easy built on the author's fifteen years of experience in podcasting this action packed guide will benefit new and veteran podcasters get clear on who your audience is and what they want deliver value and build an engaged audience that wants to give you money leverage your relationships and the integrity you have built through your podcast to create multiple streams of income profit from your podcast gives you the tools to do it all provides information on the features and functions of microsoft excel and how to use excel for financial management of a small to medial business the book is an introduction to quantum field theory applied to condensed matter physics the topics cover modern applications in electron systems and electronic properties of mesoscopic systems and nanosystems the textbook is developed for a graduate or advanced undergraduate course with exercises which aim at giving students the ability to confront real problems for more than 40 years computerworld has been the leading source of technology news and information for it influencers worldwide computerworld s award winning site computerworld com twice monthly publication focused conference series and custom research form the hub of the world s largest global it media network software operating systems

### **Excel 2016, Advanced Functions**

2016

perform various data analysis using statistical functions filters and histograms learn all about pivot tables and pivot charts use the solver and goal seek to find optimum results perform sales forecasting and various predictions using excel s built in functions most of you probably know how to use excel how many can handle the above functions and features mentioned this is the book for you if you want to learn the advanced excel functions this book was written to help any users wanting to have a good grasp on the advanced functions and an analysis of the various statistical tools for the purpose of decision making it goes further by introducing the concepts of filters estimating and forecasting data validation conditional formatting goal seek using the solver and finally pivot tables and pivot charts many books have been written on excel however this book explains most of the advanced functions and features in a rather simplified manner with plenty of screen captures wherever possible new users and existing users on excel will find this book handy

# Word 2003, Advanced Functions. Answer Key [electronic Resource]

2004\*

tutoring machines 2024 digital sat practice math questions is designed to help students reinforce digital sat math concepts and content through targeted practice questions this book comprehensively covers the important topics a student will typically see on the digital sat each of the five chapters has 44 questions similar to the number of questions on the math sections of the digital sat answers to the questions are given at the end of each chapter the questions are specifically crafted to sharpen a student s digital sat math skills through analyzing and tackling math concepts from a variety of different perspectives the 2024 digital sat practice math questions will help students master the math sections of the digital sat by including the following effective targeted questions from common digital sat topics carefully crafted and curated drills for the different question types correct answers for each question tutoring machines designed this book to avoid meaningless busy work but rather to focus on meaningful work to improve your test score our goal is to have students ignore the fluff and focus on the meaningful stuff this will translate to score improvement tutoring machines is confident that the 2024 digital sat practice math questions book provides a comprehensive array of questions to help students successfully practice math for the digital sat and eventually prepare students for test day

# Microsoft Excel Statistical and Advanced Functions for Decision Making

2014-07-01

now that the college board s new sat is in effect you can face the redesigned test with confidence using sat 2017 strategies practice review this essential guide provides brand new practice tests clear explanations of test changes detailed concept review and much more sat 2017 strategies practice review is the ideal prep tool for students looking to ace the redesigned test sat 2017 strategies practice review includes 3 realistic practice tests for the new sat 1 in the book 2 online in depth review of the new evidence based reading and writing section and the new optional essay in depth review of all math topics tested in the new sat including analysis of data charts and graphs scoring analysis and explanations for 1 official sat practice test explanations of the new sat scoring systems including area scores test scores and subscores hundreds of practice questions with clear detailed answers the sat guide you want to prep with to score higher we guarantee a higher score

# **Answer Key for Word 2002 : Advanced Functions**

2002

this a4 spiral bound manual has been specifically designed to provide the necessary knowledge and techniques for the successful creation and manipulation of a complex excel spreadsheet the accompanying data files on disk are designed to help demonstrate the features you are learning as you work through the manual step by step approach

### **2024 Digital SAT Practice Math Questions**

2024-04-25

this is the ebook version of the print title note that the ebook does not provide access to the practice test software that accompanies the print book learn prepare and practice for mcsa 70 410 exam success with this cert guide from pearson it certification a leader in it certification master mcsa 70 410 exam topics for windows server 2012 r2 installation and configuration assess your knowledge with chapter ending guizzes review key concepts with exam preparation tasks mcsa 70 410 cert guide installing and configuring microsoft windows server 2012r2 is a best of breed exam study guide best selling authors and expert instructors don poulton and david camardella share preparation hints and test taking tips helping you identify areas of weakness and improve both your conceptual knowledge and hands on skills material is presented in a concise manner focusing on increasing your understanding and retention of exam topics the book presents you with an organized test preparation routine through the use of proven series elements and techniques exam topic lists make referencing easy chapter ending exam preparation tasks help you drill on key concepts you must know thoroughly review questions help you assess your knowledge and a final preparation chapter guides you through tools and resources to help you craft your final study plan well regarded for its level of detail assessment features and challenging review questions and exercises this study guide helps you master the concepts and techniques that will enable you to succeed on the exam the first time the study guide helps you master all the topics on the mcsa 70 410 exam including the following installing and configuring windows server 2012 configuring windows server 2012 r2 local storage configuring access to files and shares configuring and monitoring print and document services configuring remote management of servers configuring hyper v server virtualization creating and configuring virtual machine storage and virtual networks configuring jpv4 and jpv6 addressing configuring dynamic host configuration protocol dhcp deploying and configuring dynamic host configuration protocol dhcp deploying and configuring dynamic host configuration protocol dhcp deploying and configuring dynamic host configuration protocol dhcp deploying and configuring dynamic host configuration protocol dhcp deploying and configuring dynamic host configuration protocol dhcp deploying and configuring dynamic host configuration protocol dhcp deploying and configuring dynamic host configuration protocol dhcp deploying and configuring dynamic host configuration protocol dhcp deploying and configuring dynamic host configuration protocol dhcp deploying and configuration protocol dhcp deploying and configuration protoc domain name system dns installing active directory domain controllers creating and managing active directory user and computer accounts creating and managing active directory groups and organizational units ous creating and applying group policy objects configuring security policies application restrictions and windows firewall don poulton a network security mcsa mcse is an independent consultant who has worked with computers since the days of 80 column punch cards he has consulted extensively with training providers preparing study materials for windows technologies he has written or contributed to several que titles including security lab manual mcsa mcse 70 299 exam cram 2 mcts 70 620 exam prep and mcsa 70 687 cert quide configuring microsoft windows 8 1 david camardella an expert on deploying and administering microsoft technologies has served as technical reviewer on several previous pearson microsoft certification titles

### **SAT 2017 Strategies, Practice & Review with 3 Practice Tests**

2016-06-21

calculus a high school student s worst nightmare it creeps on sleepless nights with promises of brain twisting questions tear stained textbooks and hours of despair how do we begin to fight such a daunting foe in this book we deviate from the traditional approach in which students robotically memorise accepted formulae instead we utilise the art of questioning to create an intuition and true understanding for calculus starting with the basics we do not assume but rather hypothesise investigate and prove the likes of the product rule and chain rule as well as many common derivatives from concepts we already know

# Open Learning Guide for Excel 2003 Advanced

2004-09

includes 1 200 practice questions cover

#### MCSA 70-410 Cert Guide R2

2014-08-30

in the bestselling the add answer dr frank lawlis provided thousands with valuable information about treatments for add and adhd now he shares his expert advice on how to unleash the power of the mind through his groundbreaking thirteen step method dr lawlis offers clear easy to follow strategies for overcoming thinking patterns that hamper success many case studies of his former patients illustrate how these simple techniques can change lives the result of years of clinical research his program is a mind body and soul approach that includes breathing exercises and nutritional advice the iq answer is a fascinating and user friendly guide to fulfilling one s potential with millions of new cases of add and other learning disabilities diagnosed every year parents are searching for solutions to help them break through their children s performance plateaus and any adult who has ever been frustrated by a stubborn mental block will learn the steps to scale it and tackle any project creatively written in response to the overwhelming need that dr lawlis sees every day in his practice and in his role as dr phil s primary contributing psychologist the iq answer will be a powerful tool for all those who want to be as successful as they can be

# **Answer Key for Word 2000 : Advanced Functions**

2002

this book constitutes the refereed proceedings of the first international conference on based learning icwl 2002 held in hong kong china in august 2002 the 34 revised full papers presented together with an invited keynote paper were carefully reviewed and selected from 75 submissions the papers are organized in topical sections on system modeling and architectures distance learning systems engineering collaborative systems experiences in distance learning databases and data mining and multimedia

# The Answer to a Thousand Whys

2022-08-19

the official book on the rust programming language written by the rust development team at the mozilla foundation fully updated for rust 2018 the rust programming language is the official book on rust an open source systems programming language that helps you write faster more reliable software rust offers control over low level details such as memory usage in combination with high level ergonomics eliminating the hassle traditionally associated with low level languages the authors of the rust programming language members of the rust core team share their knowledge and experience to show you how to take full advantage of rust s features from installation to creating robust and scalable programs you Il begin with basics like creating functions choosing data types and binding variables and then move on to more advanced concepts such as ownership and borrowing lifetimes and traits using rust s memory safety guarantees to build fast safe programs testing error handling and effective refactoring generics smart pointers multithreading trait objects and advanced pattern matching using cargo rust s built in package manager to build test and document your code and manage dependencies how best to use rust s advanced compiler with compiler led programming techniques you Il find plenty of code examples throughout the book as well as three chapters dedicated to building complete projects to test your learning a number guessing game a rust implementation of a command line tool and a multithreaded server new to this edition an extended section on rust macros an expanded chapter on modules and appendixes on rust development tools and editions

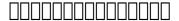

this book is a tutorial for the python 2 programming language designed for someone with no programming experience note that there are other editions of this book for python 2 6 and for python 3

#### 8 Practice Tests for the SAT 2017

2016-05-24

with over 50 000 copies sold the rust programming language is the quintessential guide to programming in rust thoroughly updated to rust s latest version this edition is considered the language s official documentation the rust programming language covers everything you could want to know about the language stack overflow rust has been repeatedly voted most loved language on the stackoverflow developer survey the rust programming language 2nd edition is the official guide to rust 2021 an open source systems programming language that will help you write faster more reliable software rust provides control of low level details along with high level ergonomics allowing you to improve productivity and eliminate the hassle traditionally associated with low level languages klabnik and nichols alumni of the rust core team share their knowledge to help you get the most out of rust s features so that you can create robust and scalable programs you Il begin with basics like creating functions choosing data types and binding variables then move on to more advanced concepts such as ownership and borrowing lifetimes generics traits and trait objects to communicate your program s constraints to the compiler smart pointers and multithreading and how ownership interacts with them to enable fearless concurrency how to use cargo rust s built in package manager to build document your code and manage dependencies the best ways to test handle errors refactor and take advantage of expressive pattern matching in addition to the countless code examples you Il find three chapters dedicated to building complete projects a number guessing game a rust implementation of a command line tool and a multithreaded server

### The IQ Answer

2007-08-28

autocad is the most widely used computer aided design package in the world underneath autocad is a powerful computing language called autolisp this language is designed to automate many functions of autocad this book is a hands on introduction to autolisp and its applications autolisp is a unique and powerful language that allows you to write debug and modify programs extremely quickly once you understand how the language itself works part i contains an easy to learn pictorial representation for data and code a tool used to easily solve problems otherwise approached through trial and error method essential autolisp is the only book in its field that uses the pictorial representation part ii is devoted to learning how autolisp processes the code entered part v not only explains the causes of most common error messages and how to solve them but examines many other errors that don't necessarily give messages

### **Excel 2002, Advanced Functions. Answer Key [electronic Resource]**

2003

matlab third edition is the only book that gives a full introduction to programming in matlab combined with an explanation of the software s powerful functions enabling engineers to fully exploit its extensive capabilities in solving engineering problems the book provides a systematic step by step approach building on concepts throughout the text facilitating easier learning sections on common pitfalls and programming guidelines direct students towards best practice the book is organized into 14 chapters starting with programming concepts such as variables assignments input output and selection statements moves onto loops and then solves problems using both the programming concept and the power of matlab side by side in depth coverage is given to input output a topic that is fundamental to many engineering applications vectorized code has been made into its own chapter in order to emphasize the importance of using matlab efficiently there are also expanded examples on low level file input functions graphical user interfaces and use of matlab version r2012b modified and new end of chapter exercises improved labeling of plots and improved standards for variable names and documentation this book will be a valuable resource for engineers learning to program and model in matlab as well as for undergraduates in engineering and science taking a course that uses or recommends matlab presents programming concepts and matlab built in functions side by side systematic step by step approach building on concepts throughout the book facilitating easier learning sections on common pitfalls and programming guidelines direct students towards best practice

### Advances in Web-Based Learning

2002-08-05

unlike many autocad competitors this book covers all of the basics of level 1 and level 2 autocad concepts it uses mixed units e g inches meters feet kilometers etc to illustrate the myriad drawing and editing tools for this popular application use the dvd to set up all the drawing lessons and projects in the text see all of the book s figures in color and draw with a trial version of autocad 2010 this comprehensive edition includes 94 workshops that complete small projects from concept through actual plotting solving all of the workshops will simulate the creation of a real life project from beginning to end without overlooking any of the basic commands and functions in autocad 2010 key features of new comprehensive edition use all advanced 2d drafting commands learn the most important advanced techniques create dynamic blocks create edit extract block attributes use external reference for team collaboration learn all about sheet sets learn all about cad standards checking utilize the more advanced layer functions use autodesk design review for markups use the markup set manager

### The Rust Programming Language (Covers Rust 2018)

2019-09-03

pass your as a level maths with flying colours looking to pass your as and a level maths look no further as a level maths for dummies offers detailed simple steps for all of the main types of problems you ll face in your exams offering explanations of how the topics link together advice on how to remember the key facts and methods and ways to structure revision even if your head is spinning and you don t know where to begin this fun and friendly guide gives in depth support on exactly what you need to know in the big data and digital age maths skills have never been more important to career success as a level maths for dummies guides you through the skills needed to pass the exams taken at the end of the first and second year of the course it begins with the knowledge needed to get a top grade at gcse followed by sections on algebra functions graph sketching and logarithms geometry coordinate geometry trigonometry and working with shapes and calculus differentiation integration and differential equations helps you build the confidence you need to pass your exams serves as an excellent supplement to classroom learning makes difficult maths concepts easy to understand offers in depth support in a fun and friendly style if you re an as a level student looking to do your very best at exam time as a level maths for dummies makes it easier

### **Non-programmers Tutorial for Python**

2017-10-20

whether you are an excel neophyte a sophisticate who knows the program inside out or an intermediate level plodder eager to hone your skills excel the missing manual is sure to become your go to resource for all things excel covering all the features of excel 2002 and 2003 the most recent versions for windows excel the missing manual is an easy to read thorough and downright enjoyable guide to one of the world s most popular and annoyingly complicated computer programs never a candidate for the most user friendly of microsoft programs excel demands study practice and dedication to gain even a working knowledge of the basics excel 2003 is probably even tougher to use than any previous version of excel however despite its fairly steep learning curve this marvelously rich program enables users of every stripe to turn data into information using tools to analyze communicate and share knowledge excel can help you to collaborate effectively and protect and control access to your work power users can take advantage of industry standard extensible markup language xml data to connect to business processes to unleash the power of the program and mine the full potential of their database talents users need an authorative and friendly resource none is more authoritative or friendlier than excel the missing manual not only does the book provide exhaustive coverage of the basics it provides numerous tips and tricks as well as advanced data analysis programming and interface knowledge that pros can adopt for their latest project neophytes will find everything they need to create professional spreadsheets and become confident users excel the missing manual covers worksheet basics formulas and functions organizing worksheets charts and graphics advanced data analysis sharing data with the rest of the world and programming if you buy just one book about using excel this has got to be it this book has all you need to help you excel at excel

# **Excel 2003, Advanced Functions. Answer Key [electronic Resource]**

2004\*

it s easy to learn so you can start making powerful apps right away key features numerous code samples covering all aspects of the kotlin language coverage on native applications web apps microservices and app testing step by step instructions are provided in a clear and concise manner description the book kotlin in depth second edition updates all the essential parts of kotlin and incorporates modern principles methodologies and approaches for achieving efficient solutions the book will guide you to successfully utilize kotlin in developing jvm apps for desktop mobile web platforms and transferring existing java codebases to kotlin the book begins with an introduction to the language and its environment which will help you to grasp the fundamental concepts underlying kotlin s design the readers will learn the kotlin tooling and the language s core syntax and structures the book teaches kotlin s multi paradigm nature which enables the creation of powerful abstractions by mixing parts of functional and object oriented programming this book discusses how to use standard kotlin apis like the standard library reflection and coroutine based concurrency as well as how to create your flexible apis using domain specific languages the book demonstrates how to use kotlin for more specific tasks such as testing developing android applications developing applications and developing microservices after reading this book you II be prepared to dive deeper into the kotlin ecosystem s more specialized areas including android applications server side development native programming and code sharing across different platforms what you will learn acquire a deep understanding of all fundamental features of kotlin programming utilize object oriented and functional capabilities to create a flexible and reusable codebase leverage the kotlin standard library to create custom domain specific languages implement the kotlin coroutines package to write asynchronous programming a solid foundation of relevant development platforms tools and f

# The Rust Programming Language, 2nd Edition

2023-02-28

the dynamic of the energy transition is engaged in many region of the world this is a real challenge for electric systems and a paradigm shift for existing distribution networks with the help of advanced smart technologies the distribution system operators will have a central role to integrate massively renewable generation electric vehicle and demand response programs many projects are on going to develop and assess advanced smart grids solutions with already some lessons learnt in the end the smart grid is a mean for distribution system operators to ensure the quality and the security of power supply several books have been written to provide a definition of smart grids explore the different technical evolution needed and explain analyse what would be the benefits all those books are conducted on theoretical basis by academics and strategy consultants this new book will propose a complementary and singular approach based on a practical experience from dso s

# **Open Learning Guide for Microsoft Excel XP**

2002

this book provides a collection of the state of the art research attempts to tackle the challenges in image and signal processing from various novel and potential research perspectives the book investigates feature extraction techniques image enhancement methods reconstruction models object detection methods recommendation models deep and temporal feature analysis intelligent decision support systems and autonomous image detection models in addition to this the book also looks into the potential opportunities to monitor and control the global pandemic situations image processing technology has progressed significantly in recent years and it has been commercialized worldwide to provide superior performance with enhanced computer machine vision video processing and pattern recognition capabilities meanwhile machine learning systems like cnn and capsnet get popular to provide better model hierarchical relationships and attempts to more closely mimic biological neural

organization as machine learning systems prosper image processing and machine learning techniques will be tightly intertwined and continuously promote each other in real world settings adopting this trend however the image processing researchers are faced with few image reconstruction analysis and segmentation challenges on the application side the orientation of the image features and noise removal has become a huge burden

#### **Essential AutoLISP®**

2013-12-20

prepare for comptia security sy0 601 exam success with this exam cram from pearson it certification a leader in it certification this is the ebook edition of the comptia security sy0 601 exam cram sixth edition this ebook does not include access to the pearson test prep practice exams that comes with the print edition comptia security sy0 601 exam cram sixth edition is the perfect study guide to help you pass the newly updated version of the comptia security exam it provides coverage and practice questions for every exam topic extensive prep tools include quizzes exam alerts and our essential last minute review cram sheet covers the critical information you II need to know to score higher on your security sy0 601 exam assess the different types of threats attacks and vulnerabilities organizations face understand security concepts across traditional cloud mobile and iot environments explain and implement security controls across multiple environments identify analyze and respond to operational needs and security incidents understand and explain the relevance of concepts related to governance risk and compliance

#### **Matlab**

2013-06-03

a primer with matlab and pythontm present important information on the emergence of the use of python a more general purpose option to matlab the preferred computation language for scientific computing and analysis in neuroscience this book addresses the snake in the room by providing a beginner s introduction to the principles of computation and data analysis in neuroscience using both python and matlab giving readers the ability to transcend platform tribalism and enable coding versatility includes discussions of both matlab and python in parallel introduces the canonical data analysis cascade standardizing the data analysis flow presents tactics that strategically tactically and algorithmically help improve the organization of code

### **AutoCAD® 2010 Essentials, Comprehensive Edition**

2009-10-23

tato publikace je sborníkem 21 příspěvků přednesených na 9 ročníku konference teaching and learning corpora která se uskutečnila na masarykově univerzitě v létě 2010 statě byly vybrány na základě dvou anonymních posudků poskytnutých vědeckou radou konané konference kniha se zabývá rozmanitými způsoby využití jazykových korpusů při výuce a při studiu cizího jazyka a je rozdělena do čtyř oddílů oddíly 1 a 2 pohlížejí na korpus jako vstupní zdroj zkoumají nejdříve obecně jak mohou korpusy obohatit výuku jazyka poté na konkrétních případech ukazují jak převést poznatky do praxe a nakonec hodnotí jednotlivé využití korpusů studenty oddíly 3 a 4 tematizují korpus jako výstup což představuje především srovnání s korpusy rodilých mluvčích a následnou identifikaci chyb či problémových oblastí ale také ukazují co studenti mohou vědět a skutečně ví v různých úrovních pokročilosti a pokouší se zodpovědět na otázku co nám tyto informace říkají o samotném procesu učení

#### AS and A Level Maths For Dummies

2016-05-02

information knowledge and agile creativity will enlighten entrepreneurs and is ideal for facilitating an organization s ability to react and adapt to its environment creativity is a system that engenders

innovation while integral at the conception stage it is also important before and after this phase this book offers a collection of tools as well as a methodology to estimate the agility of an organization to generate and transform ideas into solutions that are not only new but also adapted to their users to this end this book presents strategic foresight and problem comprehension methods tools of sharing and visual information formatting animation tips for creativity workshops techniques for generating ideas and tools for visualizing and mapping ideas information and knowledge

# **Excel 2003: The Missing Manual**

2004-12-22

the proven bestselling elements of the teach yourself series teams up with the skilled knowledge of namir shammas to bring readers the most efficient way to learn visual c features appwizard classwizard ole 2 0 odbc templates and other features new to visual c 2

# **Document Creation Guide for MicroStrategy 9.2.1m**

2011-12-20

advanced computing concepts students gain computer knowledge by exploring the cpu windows 10 os and essential computing tools prepares them for advanced digital literacy and makes them industry 4 or ready progressive coding skills our curriculum enhances block coding proficiency using pictoblox the computer book for class 5 focuses on algorithms flowcharts and coding basics this approach fosters advanced algorithmic thinking and practical coding abilities ms word expertise the cbse class 5 computer book equips students with advanced ms word skills including table creation text management and document formatting this component builds upon their word processing capabilities master powerpoint presentations our cbse textbook for class 5 introduces the art of creating effective presentations using ms powerpoint students learn theme selection slide editing and presentation techniques essential for digital storytelling learn the fundamentals of robotics and ai including applications in diverse sectors our cbse syllabus focuses on the quarky robot and pictoblox ais impact on road safety and weather monitoring table of contents know your computer introduction to operating systems learn about cpu and cpu clock rate formula computer evolutions and basic programs in windows 10 use snipping tool and character map and lab activities with calculator and wordpad in windows coding and algorithmic thinking understand what an algorithm is explore flowcharts and symbols for algorithmic thinking learn about decomposition block coding for class 5 use costume editor and block palettes in pictoblox and lab activities including games and qr code book scanner in pictoblox explore more in ms word learn to use tables and tools in ms word correct spelling and grammar utilize find and replace text add header and footer use drop cap and lab activities on creating and managing tables and formatting documents introduction to powerpoint learn the basics of powerpoint and its interface choose themes and add and edit slides insert pictures and te

### **Kotlin In-Depth**

2022-04-07

methods and advice for making the most of your podcast pricing sponsors crowdfunding and more pick up any book on podcast monetization and you will find 90 percent of it only covers how to launch a podcast if you already have a podcast you have that information you re ready for the next step profit from your podcast provides top strategies and real life examples of podcast monetization this book is more than what to do it also tells you how to do it chapters cover such topics as how to grow your audience how to set your pricing understanding advertising jargon how to find sponsors best strategies for making money as an affiliate master strategies for crowdfunding harnessing the power of webinars and events the top tools to make your job easy built on the author's fifteen years of experience in

podcasting this action packed guide will benefit new and veteran podcasters get clear on who your audience is and what they want deliver value and build an engaged audience that wants to give you money leverage your relationships and the integrity you have built through your podcast to create multiple streams of income profit from your podcast gives you the tools to do it all

# **Advanced Smartgrids for Distribution System Operators, Volume 1**

2014-12-03

provides information on the features and functions of microsoft excel and how to use excel for financial management of a small to medial business

# Third International Conference on Image Processing and Capsule Networks

2022-07-28

the book is an introduction to quantum field theory applied to condensed matter physics the topics cover modern applications in electron systems and electronic properties of mesoscopic systems and nanosystems the textbook is developed for a graduate or advanced undergraduate course with exercises which aim at giving students the ability to confront real problems

### CompTIA Security+ SY0-601 Exam Cram

2020-10-30

for more than 40 years computerworld has been the leading source of technology news and information for it influencers worldwide computerworld s award winning site computerworld com twice monthly publication focused conference series and custom research form the hub of the world s largest global it media network

#### Neural Data Science

2017-02-24

software operating systems

### **Input, Process and Product**

2014-01-01

# **Information, Knowledge and Agile Creativity**

2019-09-22

# **Teach Yourself Visual C++ 2 in 21 Days**

1994

SKILLFUL MINDS CBSE AI, Coding, Robotics Class 5 Computer Book with ICT Fundamentals | Lab Activities | Block Coding | PictoBlox AI | Quarky | WordPad | MS PowerPoint | Calculator | 21st Century Skills

2022-12-12

#### **Profit from Your Podcast**

2020-09-29

### **Excel 2010 Business Basics and Beyond**

2012-10-01

### **Many-Body Quantum Theory in Condensed Matter Physics**

2004-09-02

### Computerworld

1977-05-23

#### **VAX/VMS**

1990

- the road (Download Only)
- thomas kinkade studios disney dreams collection 2019 engagement calendar (PDF)
- cummins powercommand 1302 manual [PDF]
- the art of explanation making your ideas products and services easier to understand lee lefever (PDF)
- true colors star wars republic commando 3 [PDF]
- 2008 applied practice ltd dallas tx answers (Download Only)
- cambridge key english test extra student with answers (Read Only)
- comportamento organizacional stephen p robbins livro (2023)
- target market analysis background (Read Only)
- ipod shuffle model a1373 manual file type Full PDF
- how to learn and memorize math numbers equations simple arithmetic magnetic memory series anthony metivier [PDF]
- c programmieren buch Full PDF
- <u>laer deg norsk (PDF)</u>
- gcse maths mock exam papers online Full PDF
- vespa lx 125 150 ie service repair manual poopshooter [PDF]
- sample of autobiography of myself Copy
- oxford pathways class 8 answers english coursebook (2023)
- acnn medical surgical study guide (Read Only)
- the eye of minds diwoba (Read Only)
- 3 ready new york ccls 2014 answers Full PDF
- current affairs sheir (2023)
- separation of molecules macromolecules and particles principles phenomena and processes cambridge series in chemical engineering 1st edition by sirkar kamalesh k 2014 hardcover [PDF]
- course preparation for petroleum engineering pe exam file type Copy